# **Projekt komisu samochodowego**

1. Określanie celu, jakiemu ma służyć baza danych.

Baza danych będzie przechowywać informacje o sprzedanych oraz zakupionych samochodach przez komis, a także będzie umożliwiała dostęp do aktualnej listy samochodów wystawionych na sprzedaż.

## 2. Określenie zakresu potrzebnych informacji. *(należy określić, jakie informacje będą przechowywane w bazie)*

Dane klienta - wymagane dane klienta

Samochód - podstawowe informacje o samochodzie

Transakcja - niezbędne informacje do zawarcia transakcji

3. Dzielenie informacji na tabele. *(opisać co każda będzie przechowywać)*

W bazie będą przechowywane:

- a) Dane klienta:
	- *imię*
	- *nazwisko*
	- *data urodzenia*
	- *pesel*
	- *miasto*
	- *ulica i numer domu*
	- *telefon*
	- *email*
- b) Dane dotyczące samochodów:
	- *marka*
	- *model*
	- *cena*
	- *kolor*
	- *rok produkcji*
	- *data rejestracji*
	- *paliwo*
	- *pojemność silnika*
	- *moc silnika*
	- *przebieg*
- *liczba drzwi*
- *rodzaj napędu*
- *rodzaj nadwozia*
- *rodzaj skrzyni biegów*
- *wyposażenie*
- c) Dane dotyczące wykonanych transakcji:
	- *dane klienta*
	- *samochód*
	- *rodzaj transakcji*
	- *kwota*
	- *sposób zapłaty*
	- *data transakcji*

4. Podzielenie elementów informacji na kolumny. (przedstawić przygotowane tabele w ERD, w danym systemie bazodanowym)

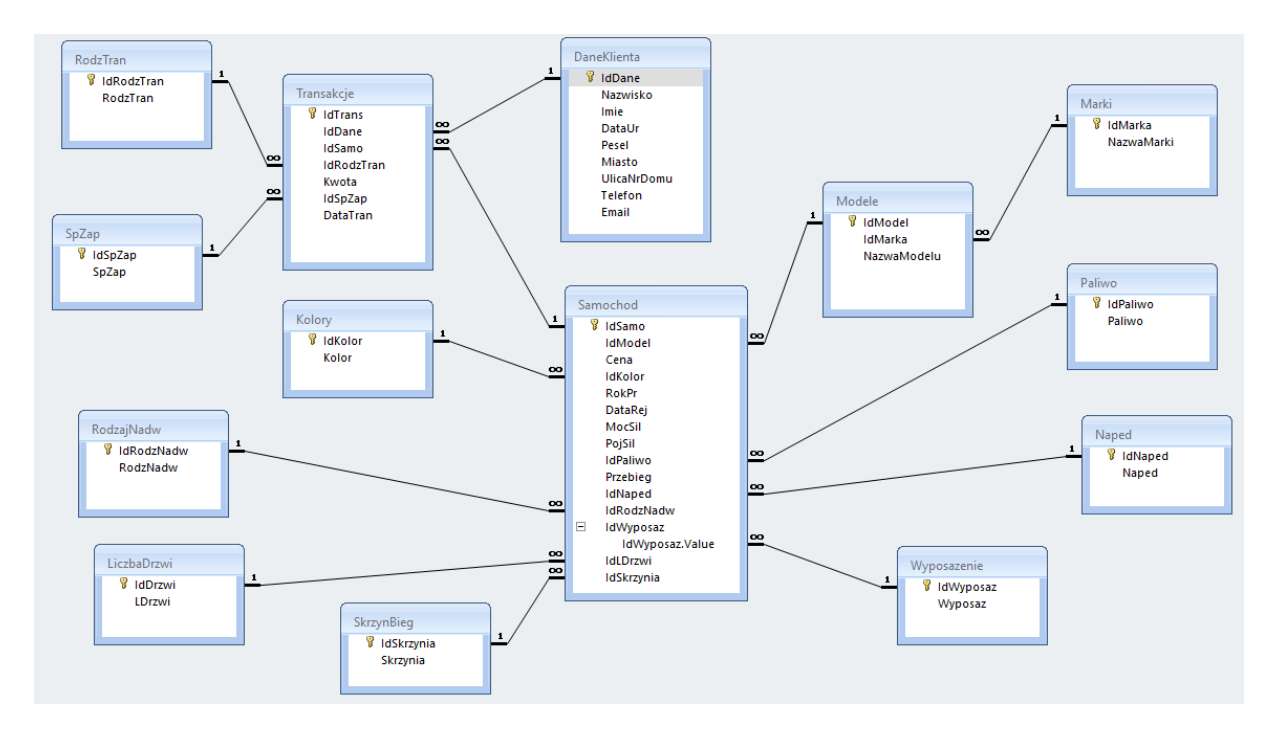

5. Wybranie kluczy podstawowych. (opisać jakie klucze główne i obce znajdują się w tabelach, zrobić podział kluczy)

**Klucze** – identyfikatory tabel.

Możemy rozróżnić następujące rodzaje kluczy:

- a) **Klucz prosty** jednoelementowy, składa się z jednej kolumny.
- b) **Klucz złożony** kilkuelementowy, składa się z co najmniej 2 kolumn.

Charakterystyka kluczy:

- a) **Klucz główny**, podstawowy –klucz, który został wybrany, aby unikatowo identyfikować rekord tabeli. Klucz główny jest podyktowany wyborem projektanta bazy danych.
- b) **Klucz obcy** to jeden lub więcej pól tabeli, które odwołują się do pola lub pól klucza głównego w innej tabeli. Klucze obce wyznaczane są zwykle podczas tworzenia związków pomiędzy tabelami.
- c) **Klucz sztuczny** pole zawierające unikatowy numer identyfikacyjny nadany w sposób sztuczny każdemu obiektowi umieszczonemu w tabeli.
- d) **Superklucz** to kolumna lub zestaw kolumn jednoznacznie identyfikujących każdą krotkę tabeli. Superklucz może zawierać kolumny, które samodzielnie mogą nie identyfikować każdej z krotek. Unikatowa identyfikacja każdej krotki może odbywać się jedynie przez zestaw np. dwóch lub trzech atrybutów.
- e) **Klucz kandydujący** to superklucz zawierający minimalną liczbę kolumn unikatowo identyfikujących krotki relacji. W praktyce to kolumna lub kolumny, których użycie w charakterze klucza głównego jest rozważane przez projektanta bazy danych.

#### **KG** – klucz główny / klucz podstawowy

#### **KO** – klucz obcy

*IdMarka* to **KG** w tabeli Marki i **KO** w tabeli Modele

*IdModele* to **KG** w tabeli Modele i **KO**w tabeli Samochod

*IdPaliwo* to **KG** w tabeli Paliwo i **KO**w tabeli Samochod

*IdNaped* to **KG** w tabeli Naped i **KO** w tabeli Samochod

*IdWyposaz*to **KG** w tabeli Wyposazenie i **KO**w tabeli Samochod

*IdSkrzynia* to **KG** w tabeli SkrzynBieg i **KO**w tabeli Samochod

*IdDrzwi*to **KG** w tabeli LiczbaDrzwi i **KO**w tabeli Samochod

*IdRodzNadw*to **KG** w tabeli RodzajNadw i **KO**w tabeli Samochod

*IdKolor*to **KG** w tabeli Kolory i **KO** w tabeli Samochod

*IdSamo* to **KG** w tabeli Samochod i **KO** w tabeli Transakcje

*IdDane* to **KG** w tabeli DaneKlienta i **KO**w tabeli Transakcje

*IdSpZap* to **KG** w tabeli SpZap i **KO** w tabeli Transakcje

*IdRodzTran* to **KG** w tabeli RodzTran i **KO** w tabeli Transakcje

6. Zastosowanie reguł normalizacji. (opisać do której PN doprowadzono tabelę, dodatkowo opisać czym jest normalizacja i postacie normalne)

Tabele zostały doprowadzone do **3PN**. Kolumny zostały doprowadzone do postaci atomowej, ograniczyłem powtarzające się dane oraz dane są zależne wyłącznie od klucza głównego w danej tabeli.

**Normalizacja** to proces projektowania bazy danych, który pomaga uniknąć sytuacji w których powstają tzw. anomalie. W wyniku powstania anomalii może dojść do utraceni a danych lub stanu, którym informacja będzie sprzeczna z rzeczywistością. Normalizacja ma jeszcze jedno zadanie, a mianowicie zmniejszenie redundancji baz danych.

### **Postacie normalne:**

## a) **1NF (PN)**

Relacja jest w pierwszej postaci normalnej, jeżeli wartości jej atrybutów są elementarne.

b) **2NF (PN)**

Relacja jest w drugiej postaci normalnej, jeżeli spełnia warunki pierwszej postaci normalnej, a ponadto każdy atrybut wtórny tej relacji jest w pełni funkcjonalnie zależny od wszystkich kluczy potencjalnych.

c) **3NF (PN)**

Relacja jest w trzeciej postaci normalnej jeżeli spełnia warunki drugiej postaci normalnej, a ponadto każdy jej atrybut, nie wchodzący w skład żadnego klucza potencjalnego, nie jest przechodnio funkcjonalnie zależny od żadnego klucza potencjalnego.

7. Utworzenie relacji pomiędzy tabelami. (opisać jakie relacje występują między tabelami, dodatkowo opisać czym są relacje i jak je dzielimy)

## **Relacje między tabelami:**

- Marki Modele  $\rightarrow$  1:n
- Modele Samochod  $\rightarrow$  1:n
- Paliwo Samochod  $\rightarrow$  1:n
- Naped Samochod  $\rightarrow$  1:n
- Wyposazenie Samochod  $\rightarrow$  m:n
- SkrzynBieg-Samochod  $\rightarrow$  1:n
- $\bullet$  LiczbaDrzwi Samochod  $\rightarrow$  1:n
- RodzajNadw Samochod  $\rightarrow$  1:n
- Kolory Samochod  $\rightarrow$  1:n
- Samochod Transakcje  $\rightarrow$  1:n
- DaneKlienta Transakcje  $\rightarrow$  1:n
- SpZap Transakcje  $\rightarrow$  1:n
- RodzTran Transakcje  $\rightarrow$  1:n

**Relacja** to logiczne połączenie między tabelami bazy danych. W efekcie zamiana wiersza bieżącego w tabeli głównej powoduje automatyczną zmianę wiersza bieżącego w tabeli przyłączonej.

## **Typy relacji:**

a) **1:1** (jeden do jeden)

Każdemu rekordowi z pierwszej tabeli może odpowiadać tylko jeden rekord z drugiej tabeli i każdemu rekordowi z drugiej tabeli może odpowiadać tylko jeden rekord z pierwszej tabeli.

b) **1:n** (jeden do wielu)

Pojedynczemu rekordowi z pierwszej tabeli może odpowiadać jeden lub więcej rekordów w drugiej tabeli, a każdemu rekordowi z drugiej tabeli może odpowiadać najwyżej jeden rekord z pierwszej tabeli.

c) **m:n** (wielu do wielu)

Każdemu rekordowi z pierwszej tabeli może odpowiadać wiele rekordów z drugiej tabeli i każdemu rekordowi z drugiej tabeli może odpowiadać wiele rekordów z tabeli pierwszej.

8. Uzupełnić tabele przykładowymi danymi. (min. 10 wpisów)

9. Wykonać min. 5 przykładowych zapytań. Zaprojektować formularze. Zaprojektować raporty.

10. Słownik danych. (opisać każdą tabele, przede wszystkim co oznaczają skróty nazw atrybutów, opisać jaki typ danych został zdefiniowany)

Marki – marki samochodów

- IdMarka identyfikator –autonumerowanie
- NazwaMarki nazwa Marki tekst

Modele – modele poszczególnych marek

- IdModel identyfikator –autonumerowanie
- $\bullet$  IdMarka Marka liczba
- NazwaModelu –nazwa modelu –tekst

Paliwo – rodzaj paliwa

- IdPaliwo –identyfikator –autonumerowanie
- Paliwo rodzaj paliwa tekst

RodzajNadw – rodzaj nadwozia

- IdRodzaNadw –identyfikator –autonumerowanie
- RodzNadw rodzaj nadwozia tekst

LiczbaDrzwi – liczba drzwi w pojeździe

- IdDrzwi identyfikator –autonumerowanie
- LDrzwi liczba drzwi tekst

SkrzynBieg – rodzaj skrzyni biegów

- IdSkrzynia –identyfikator –autonumerowanie
- Skrzynia rodzaj skrzyni biegów –tekst

Wyposazenie – wyposażenie samochodu

- IdWyposaz identyfikator –autonumerowanie
- Wyposaz rodzaj wyposażenia –tekst

Naped – rodzaj napędu

- IdNaped identyfikator –autonumerowanie
- Naped rodzaj napędu tekst

#### Kolory – kolory samochodów

- IdKolor identyfikator –autonumerowanie
- Kolor kolor samochodu tekst

#### Samochod – samochód

- IdSamo identyfikator –autonumerowanie
- IdModel marka i model samochodu liczba
- Cena cena pojazdu waluta
- IdKolor kolor liczba
- RokPr rok produkcji liczba
- DataRej data pierwszej rejestracji –data
- MocSil moc silnika –tekst
- PojSil –pojemność silnika –tekst
- IdPaliwo –rodzaj paliwa liczba
- Przebieg –przebieg –tekst
- IdNaped rodzaj napędu liczba
- IdRodzNadw –rodzaj nadwozia liczba
- IdWyposazenie –wyposażenie pojazdu –liczba
- IdDrzwi liczba drzwi liczba
- IdSkrzynia –rodzaj skrzyni biegów –liczba

#### DaneKlienta – dane klientów

- IdDane identyfikator –autonumerowanie
- Naziwsko –nazwisko tekst
- Imie imie tekst
- DataUr data urodzenia data
- Pesel –pesel liczba
- Miasto miasto tekst
- UlicaNrDomu ulica oraz numer domu tekst
- Telefon –numer telefonu –liczba
- Email e-mail –tekst

#### RodzTran – rodzaj transakcji

- IdRodzTran identyfikator –autonumerowanie
- RodzTran rodzaj transakcji tekst

#### SpZap – sposób zapłaty

- IdSpZap-identyfikator-autonumerowanie
- SpZap sposób zapłaty tekst

#### Transakcje – transakcje

- IdTrans identyfikator –autonumerowanie
- IdDane identyfikator klienta –liczba
- IdSamo identyfikator samochodu liczba
- IdRodzTran rodzaj transakcji liczba
- Kwota kwota waluta
- IdSpZap sposób zapłaty liczba
- DataTran data transakcji data

## 11. Podsumowanie projektu.

Udało się zrealizować bazę, która będzie przechowywała dane o samochodach sprzedanych i zakupionych przez komis oraz będzie przechowywała transakcje i niezbędne do jej wykonania dane klientów. Ułatwiono wprowadzanie danych, dzięki zastosowaniu 3PN, atomizacji tabel oraz zdefiniowaniu niektórych wartości w tabelach wprowadzanie danych jest bardzo proste i nie zajmuje dużo czasu. Baza ułatwia wyszukiwanie posiadanych oraz sprzedanych przez komis samochodów oraz umożliwia drukowanie faktur. Jeśli będzie taka potrzeba jest możliwość rozwoju bazy np. o dodanie nowych tabel posiadających kolejne cechy samochodów. Rozwój bazy nie powinien stanowić problemu.

12. Dokumentacje przedstawiamy w formie papierowej oraz w formie elektronicznej. Do opracowania elektronicznego załączyć wszystkie pliki (ERD, Access) i skan modelu koncepcyjnego.

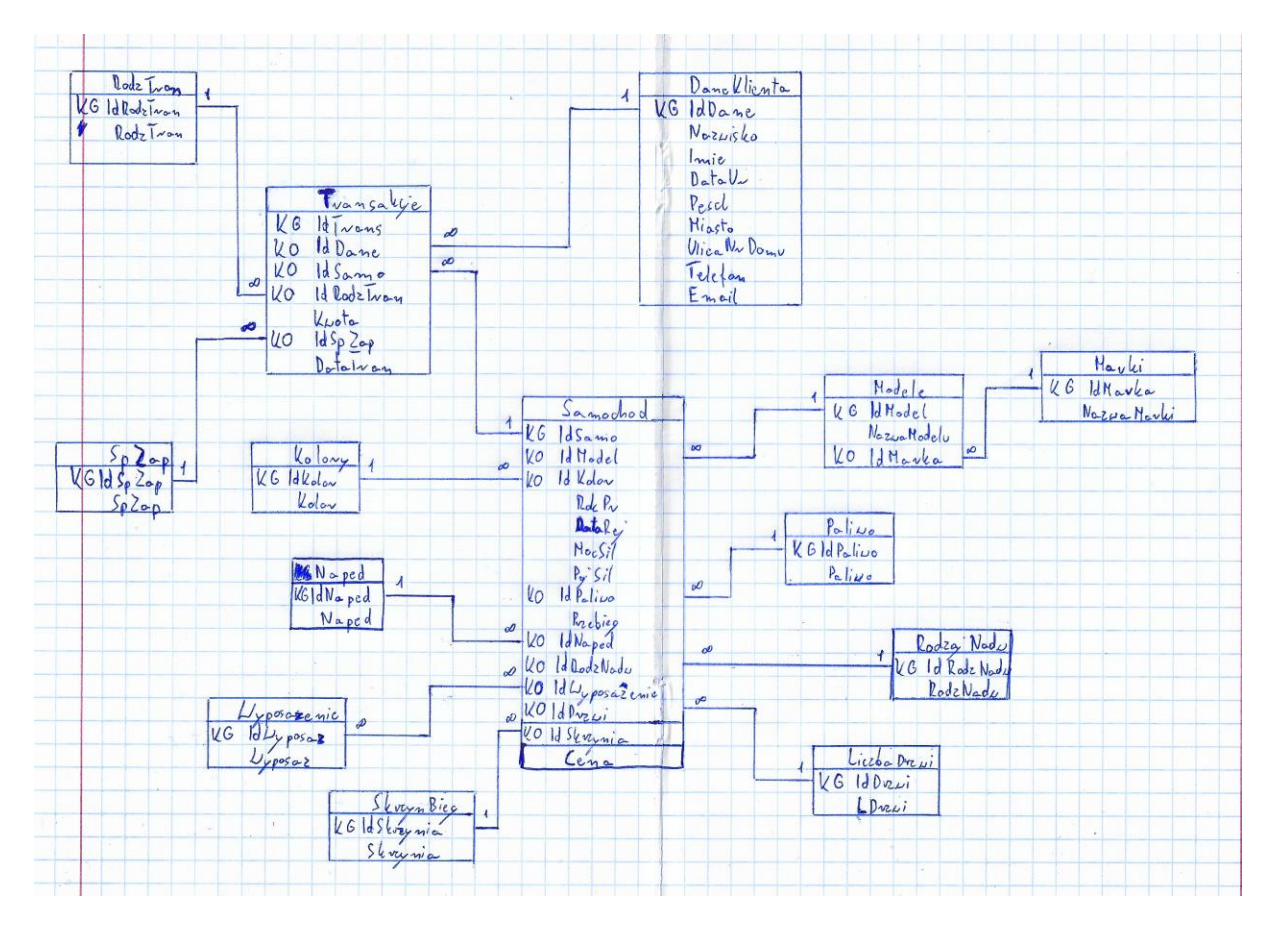

*Dominik Jurczyński*